#### **ABSTRAK**

Aplikasi pengelolaan hotel adalah aplikasi yang digunakan oleh hotel untuk mengelola setiap proses bisnis yang terjadi di setiap departemen yang ada yang terdapat di dalam hotel. Proses bisnis yang terjadi antara lain adalah seperti pengelolaan pelanggan yang akan menginap di dalam hotel, pengelolaan reservasi hotel, pengelolaan penggunaan fasilitas di dalam hotel, pengelolaan pemesanan barang untuk pelanggan yang sedang menginap, pengelolaan penyalur, pengelolaan barang yang terdapat di dalam hotel, pengelolaan pembelian barang, dan pengelolaan data utama yang terdapat di dalam hotel.

Kata kunci : pengelolaan hotel antar departemen

#### **ABSTRACT**

<span id="page-1-0"></span>Hotel management application is an application that is used by hotels to manage all business processes that occur in each department are contained in the hotel. Business processes that occur between the other is like managing customers who will stay at the hotel, hotel reservation management, management of the use of facilities inside the hotel, the management of customer orders to stay, supplier management, the management of the hotel, purchasing management, and management the main data contained in the hotel.

Keywords : hotel management in each department

# **DAFTAR ISI**

<span id="page-2-0"></span>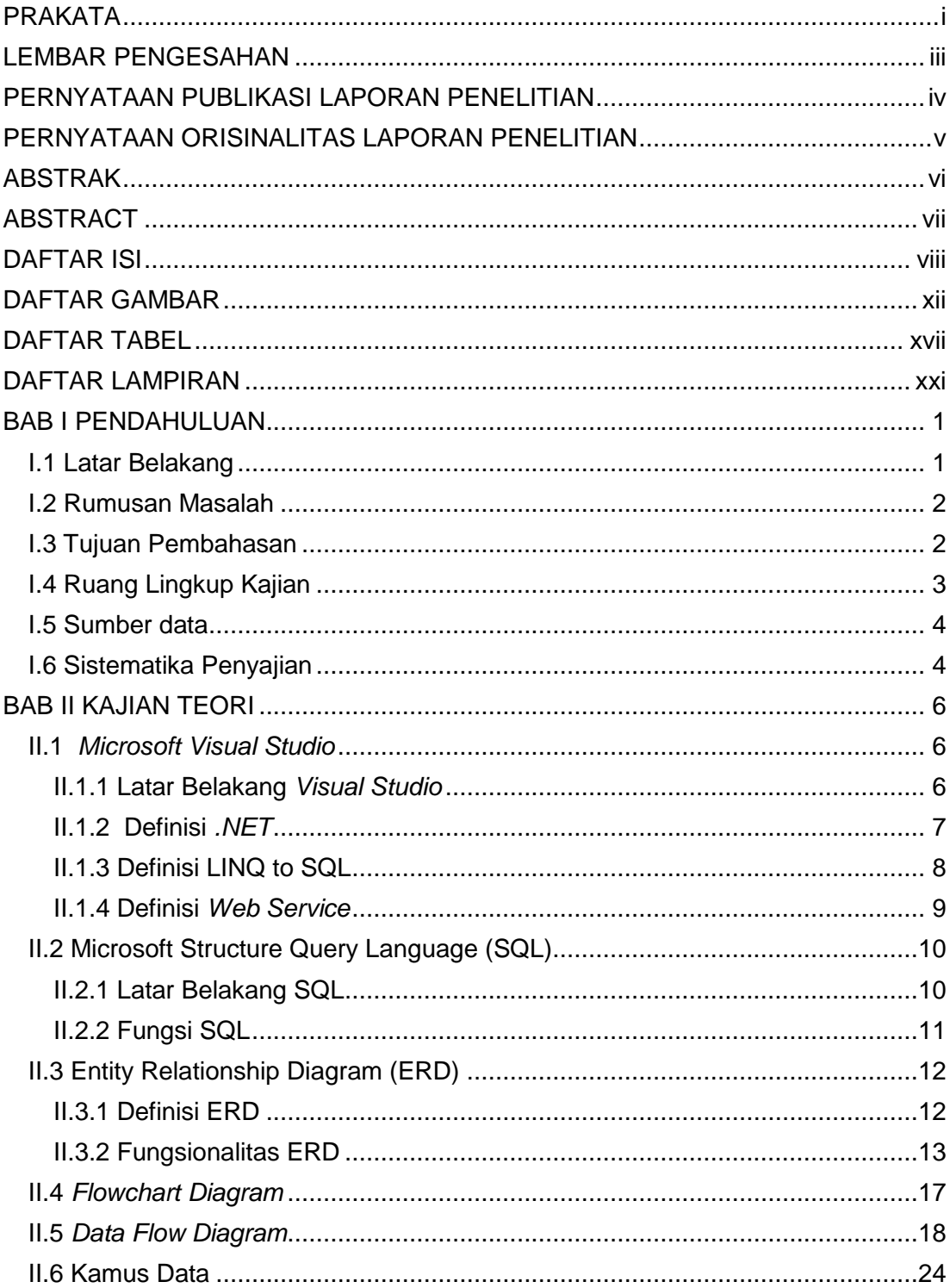

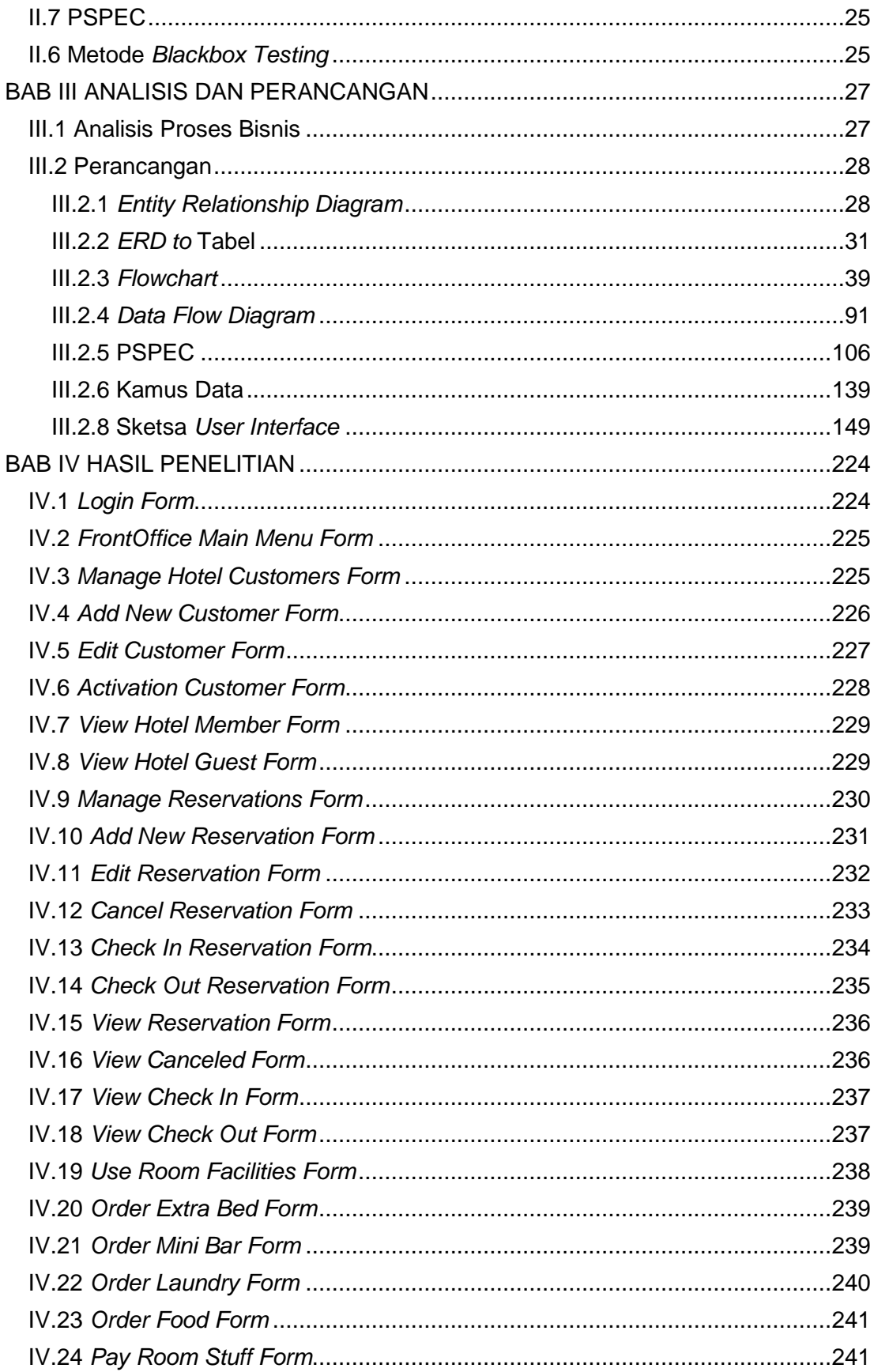

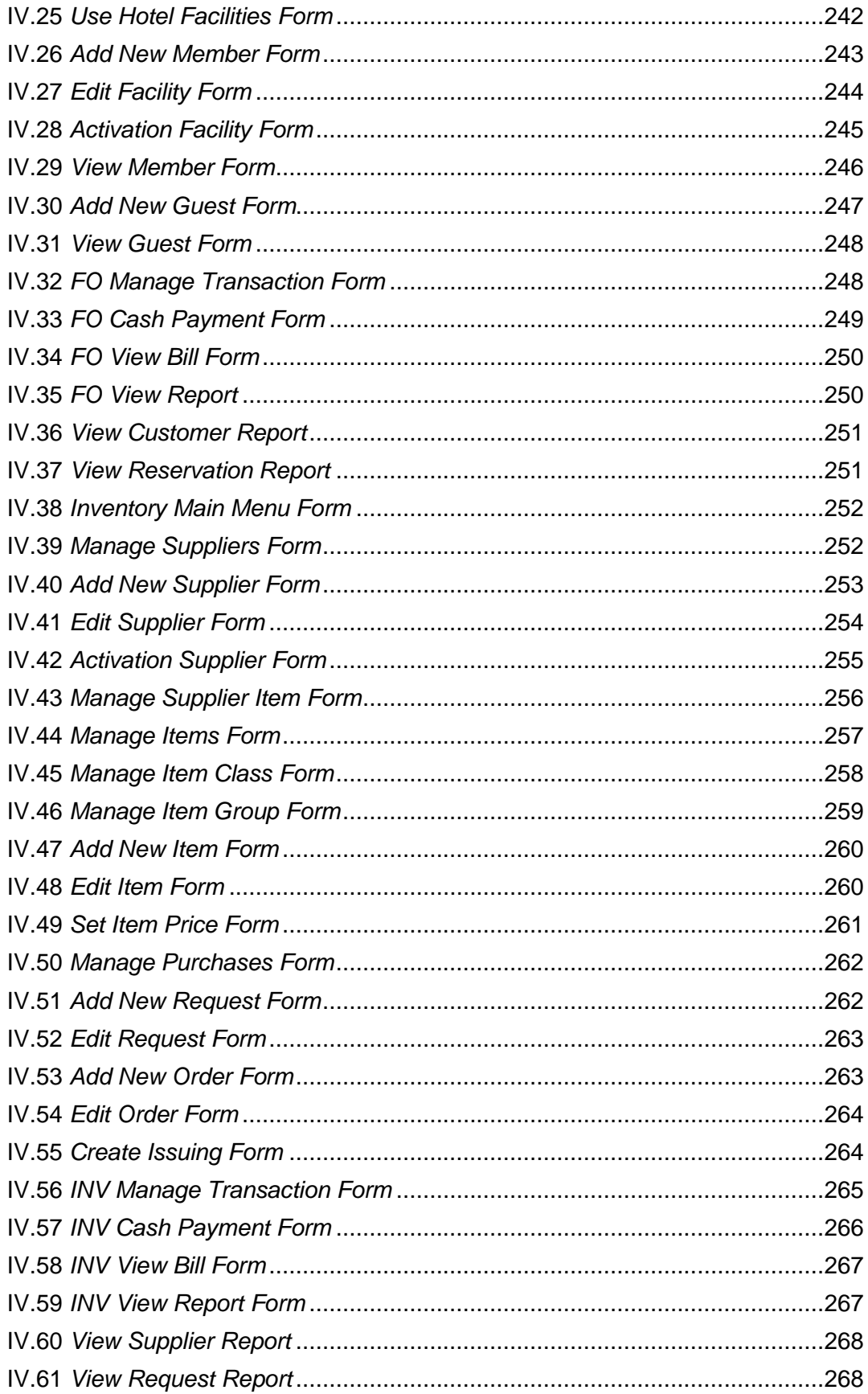

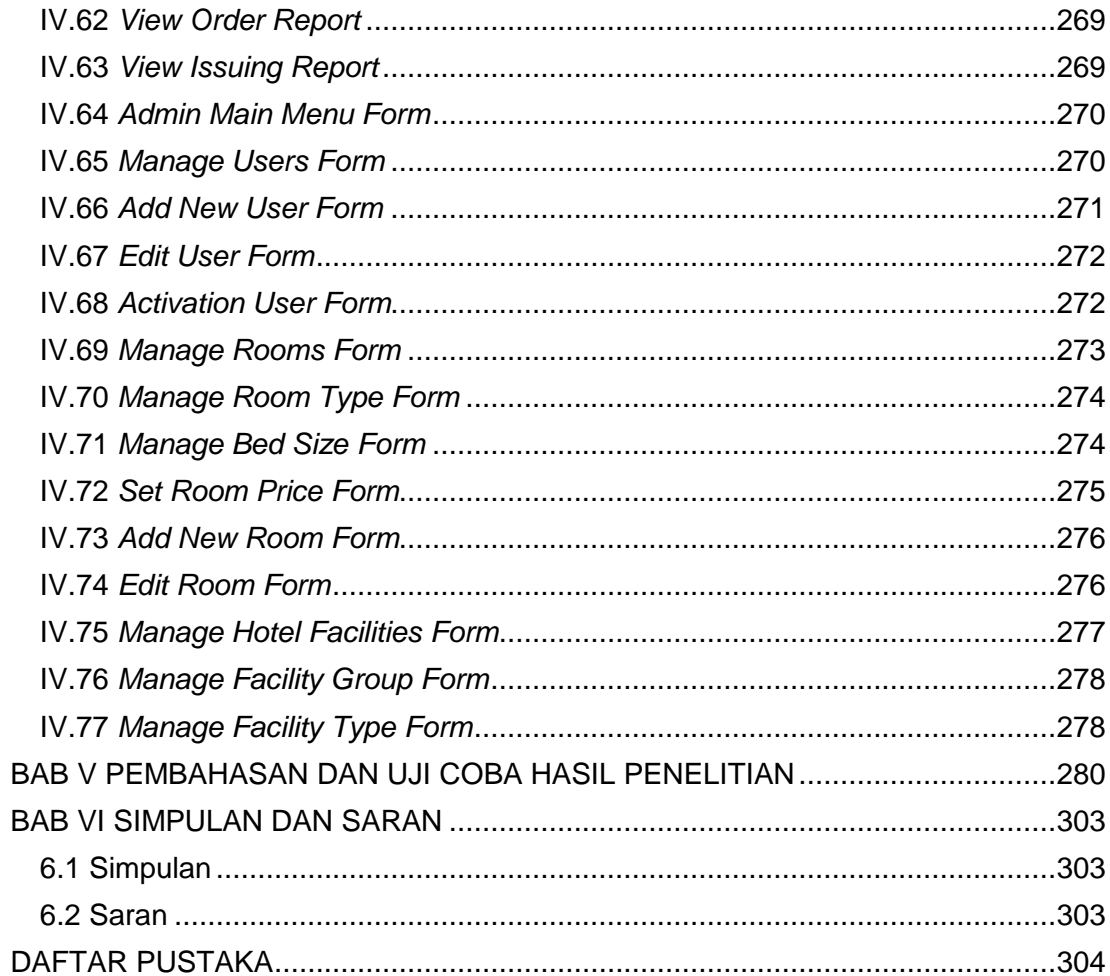

## **DAFTAR GAMBAR**

<span id="page-6-0"></span>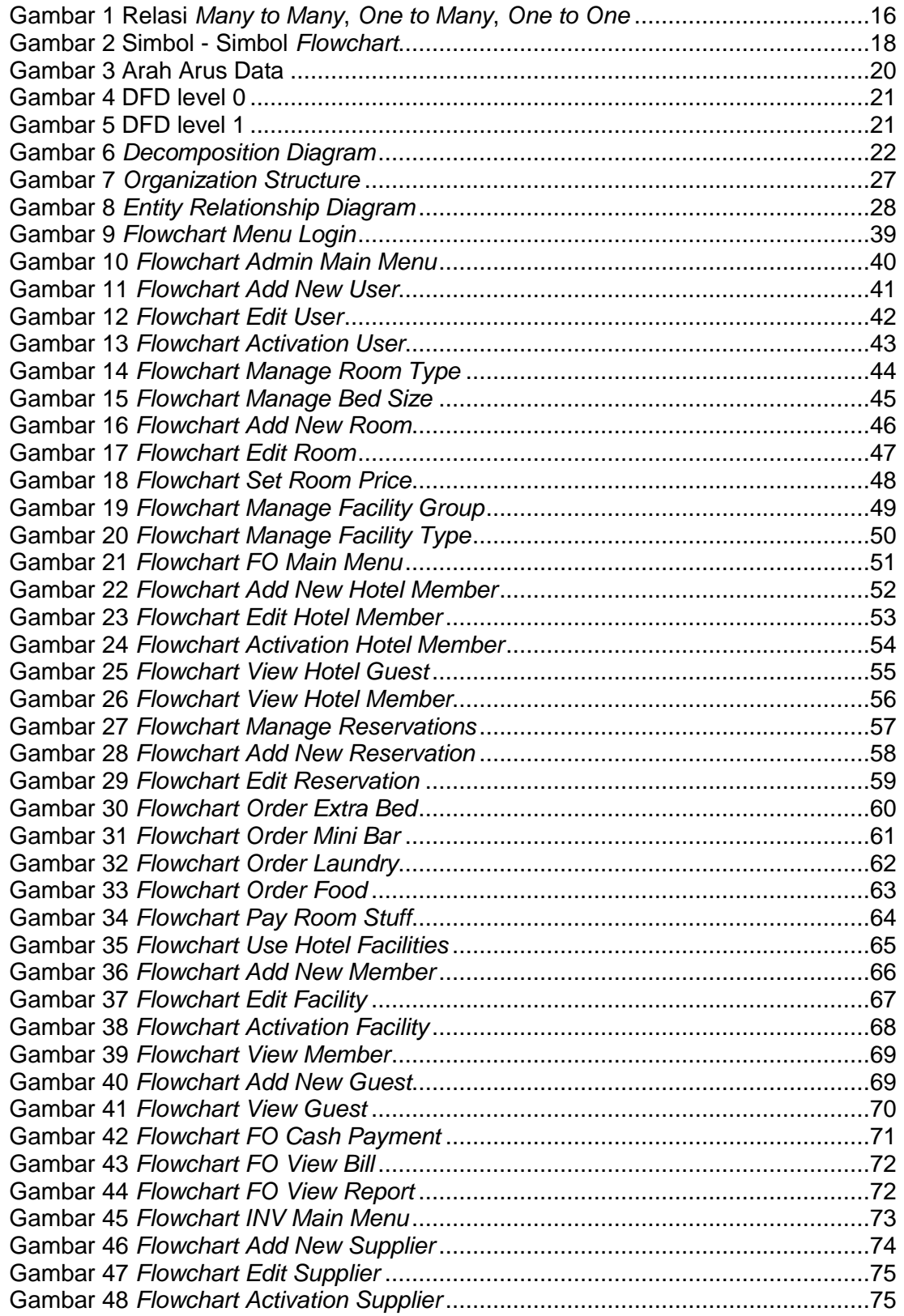

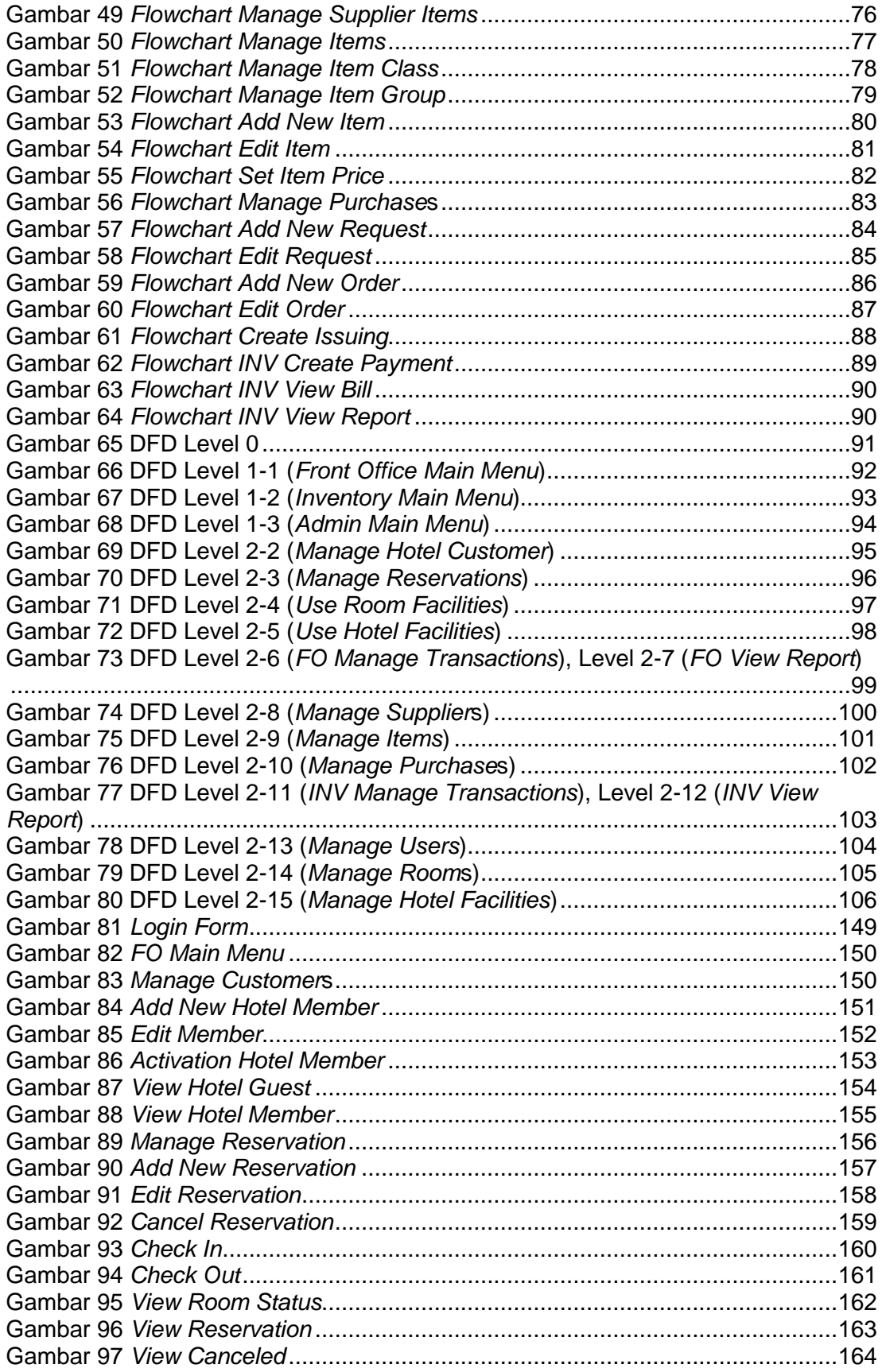

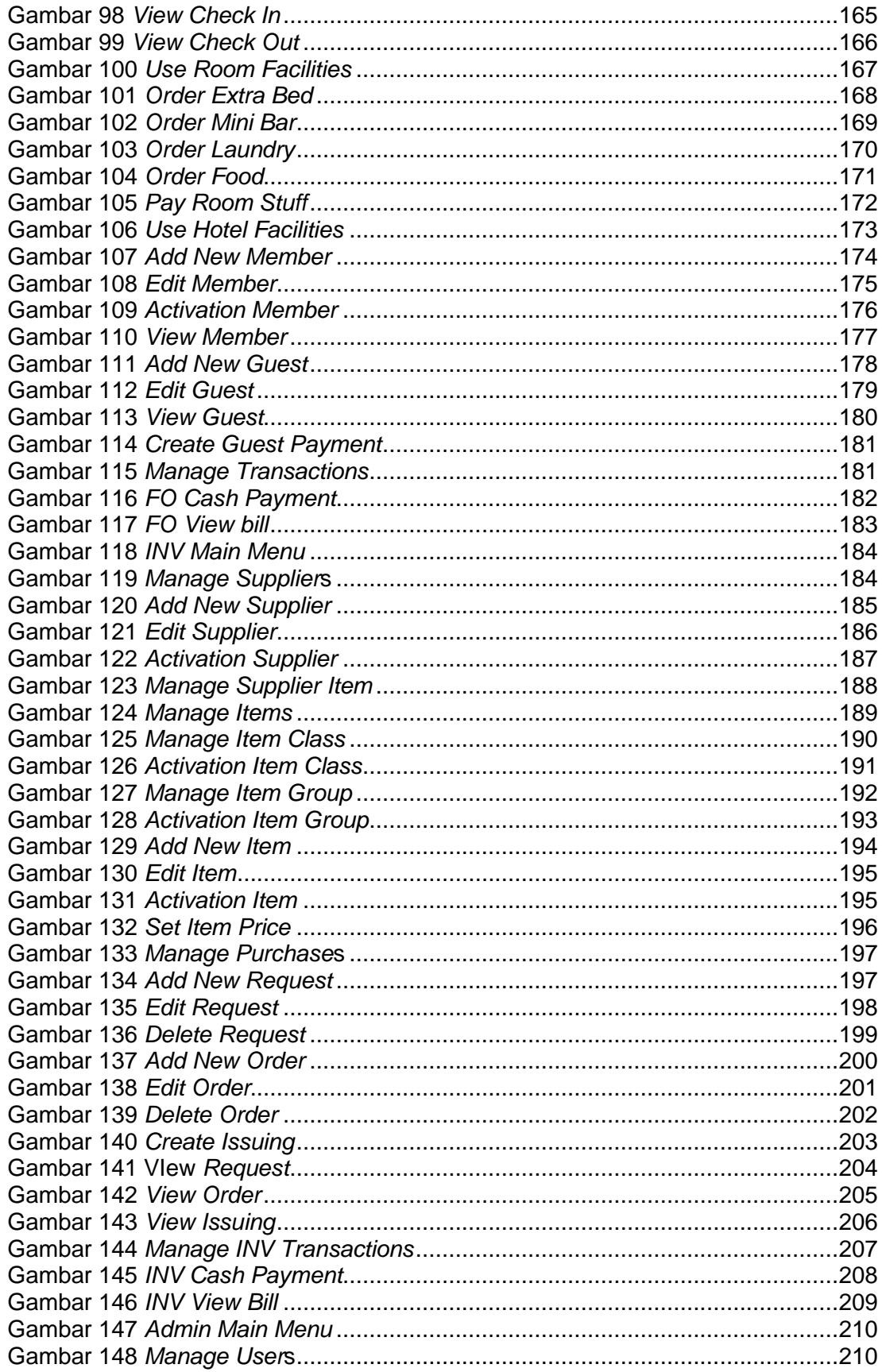

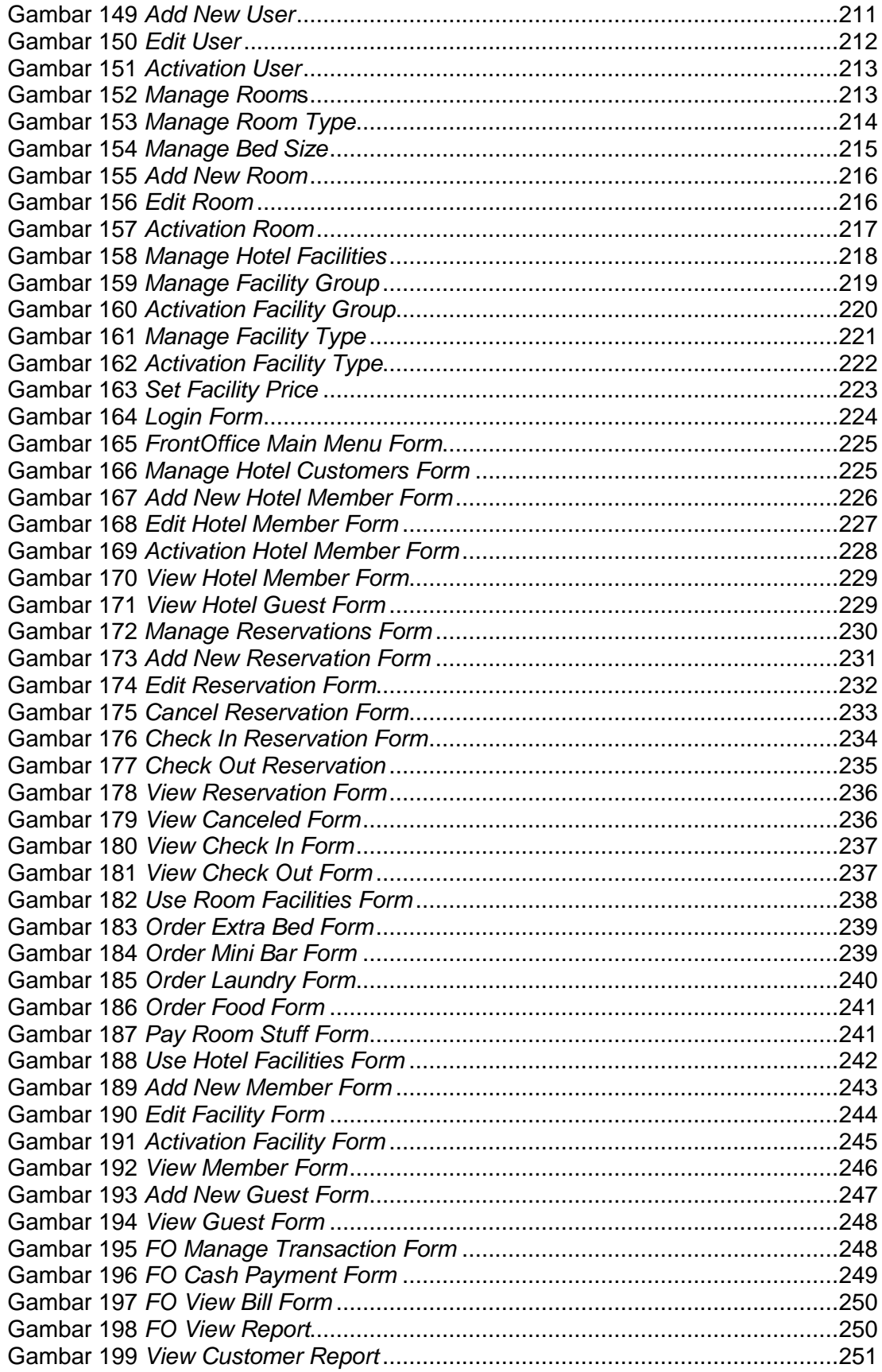

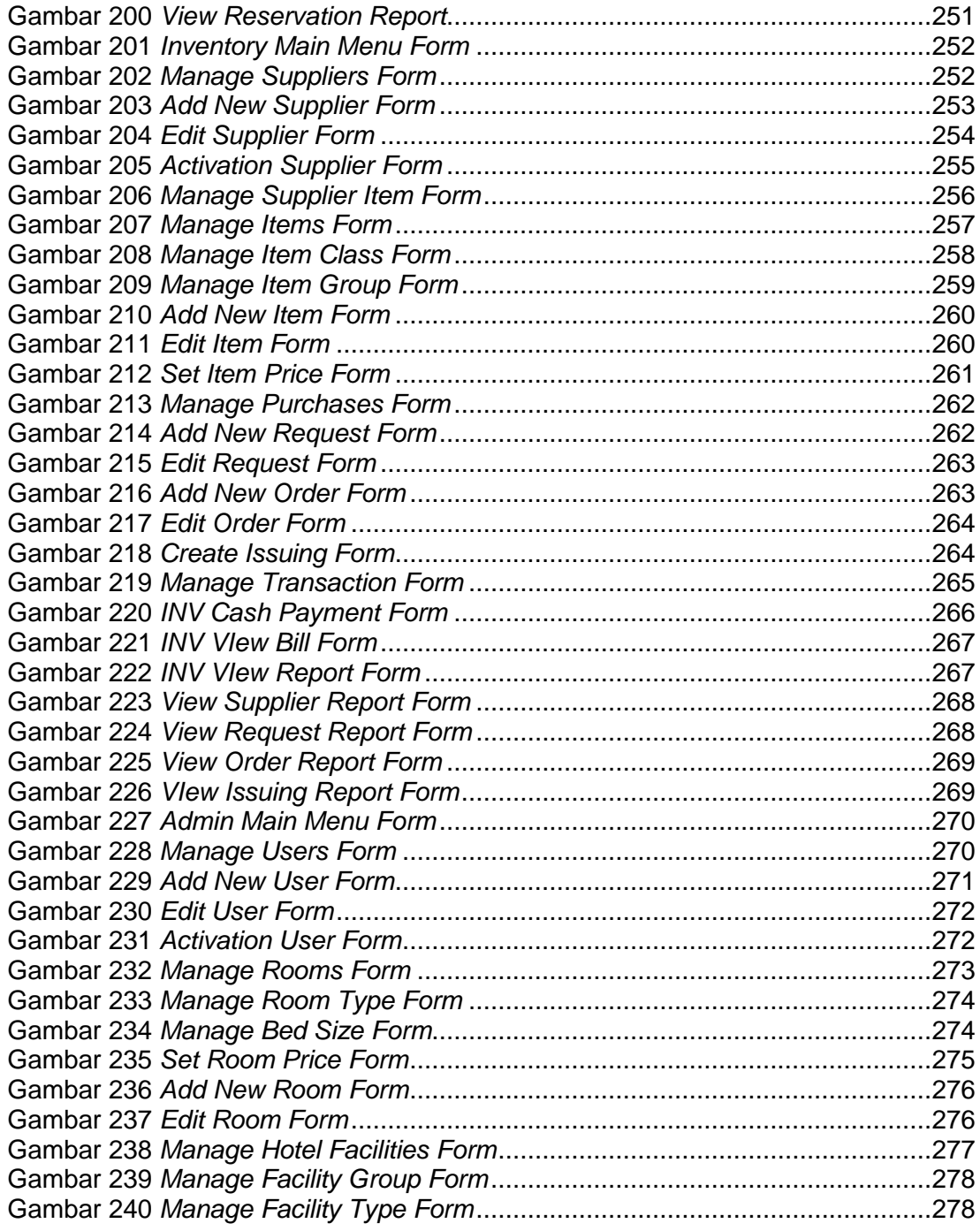

## **DAFTAR TABEL**

<span id="page-11-0"></span>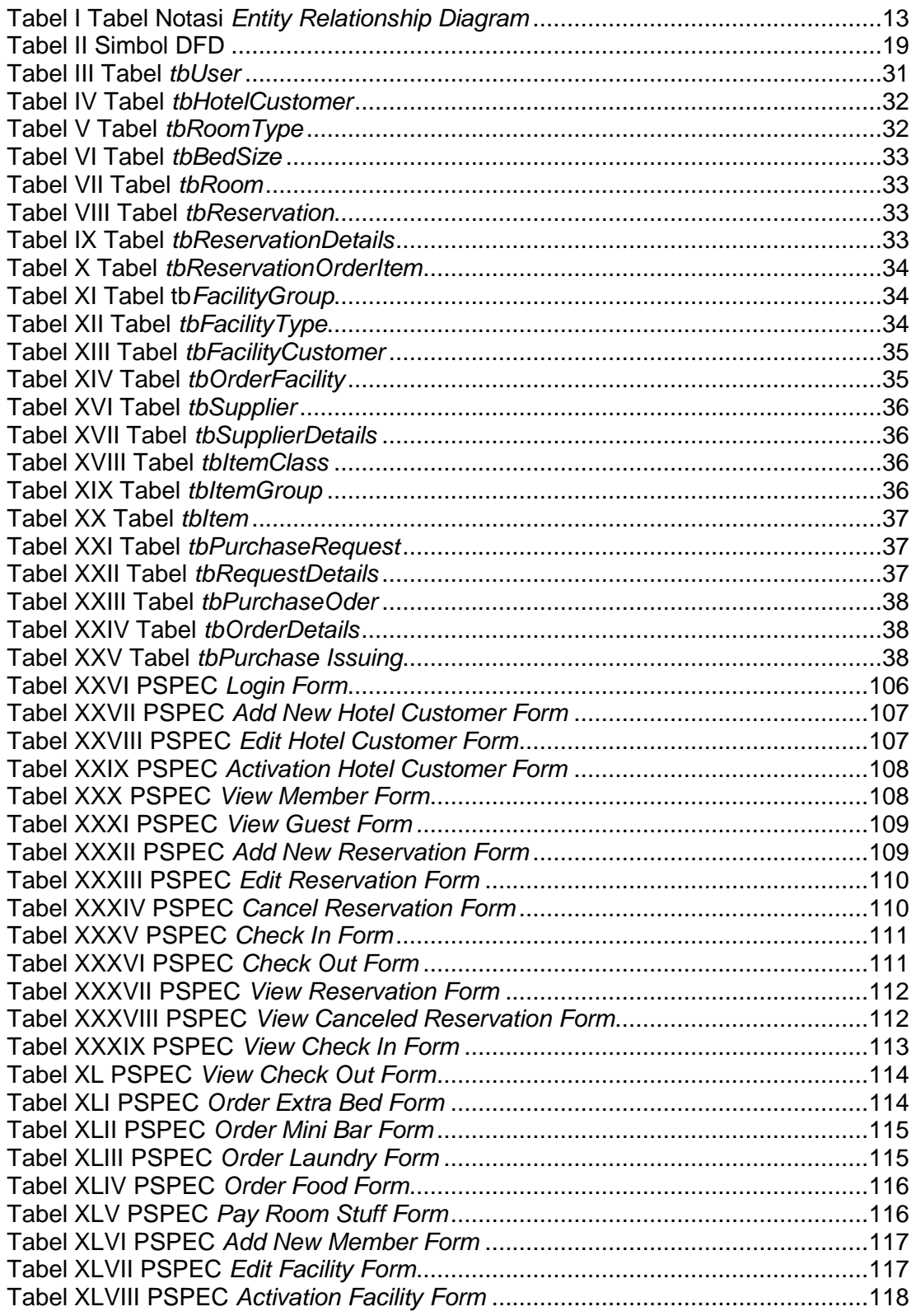

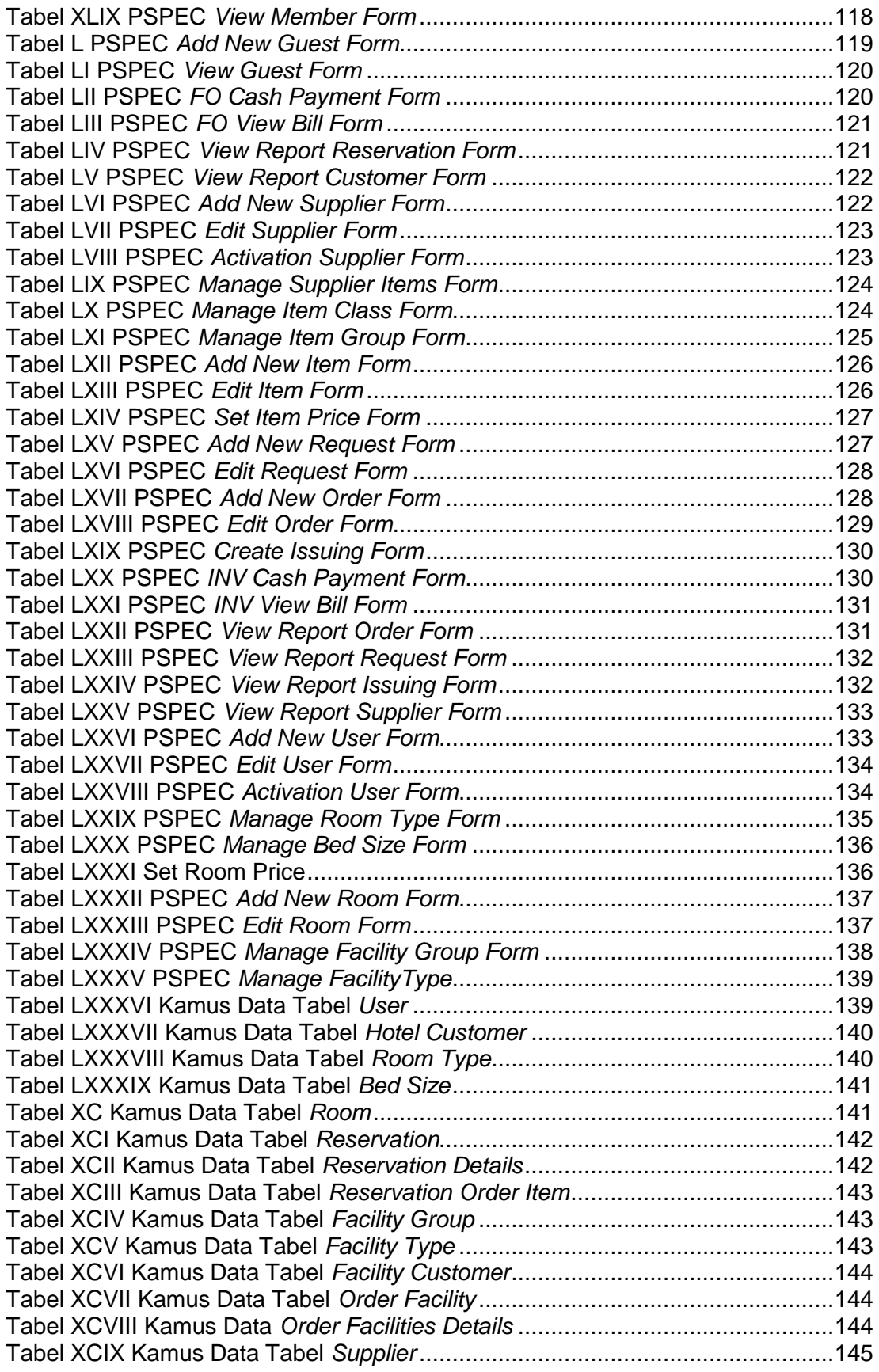

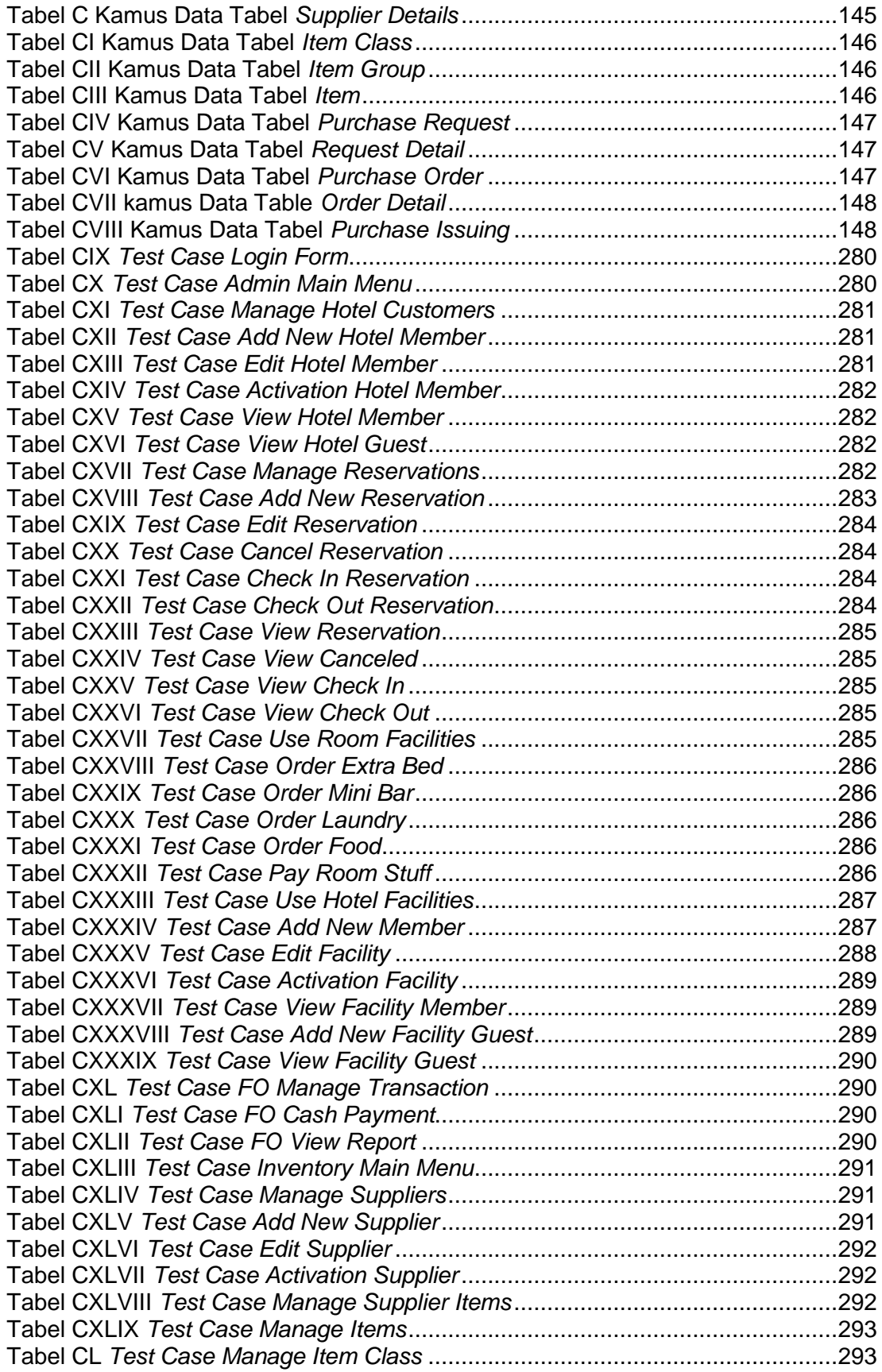

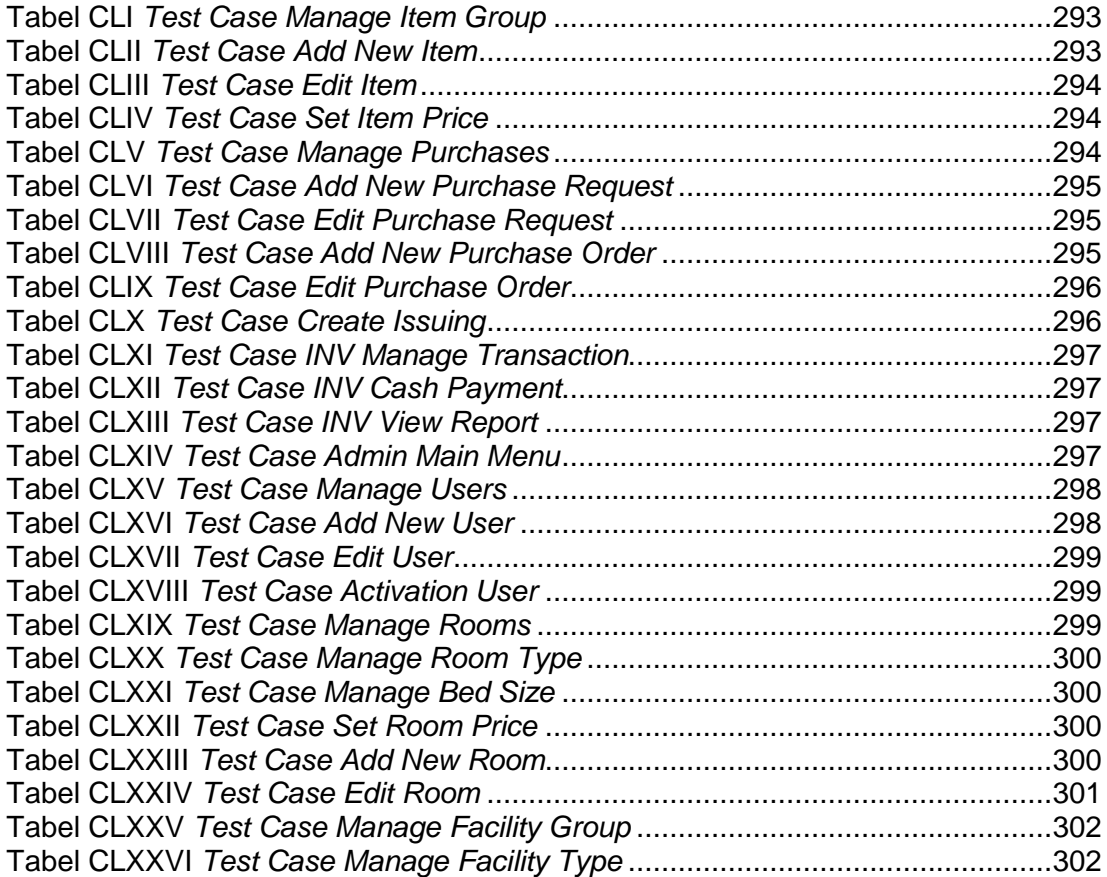

#### **DAFTAR LAMPIRAN**

<span id="page-15-0"></span>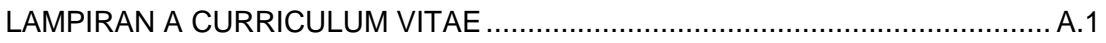